## Jazyk C – operátory, příkazy

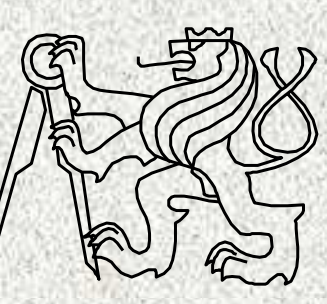

A0B36PR2-Programování <sup>2</sup>

Fakulta elektrotechnickáČeské vysoké <sup>u</sup>čení technické

### C – Obsah přednášky

**2**

Porovnání JAVA vs "C"

•

- Metody a funkce
- Konstrukce metod a funkcí
- Vstupní parametry funkce
- Návratová hodnota funkce
- Rozklad problému na podproblémy (funkce)
- Výstup údajů na obrazovku
- Vstup čísel z klávesnice
- Iterace a rekurze
- Programovací styly
- Naivní styl
- Procedurální styl

### C - Obsah

**3**

- $\bullet$ Výrazy a operátory
- •Operátory - priorita, asociativita
- •Operátory - počet operandů
- •Operátory - aritmetické
- •Operátory - přiřazovací
- •Operátory - relační
- •Operátory - logické
- •Operátory - bitové logické
- Operátory přístupu do paměti •
- •Operátory – ostatní
- •Změna typu (přetypování)
- •Příkazy, blok (složený příkaz)

### C - Obsah

**4**

- •Příkazy, řízení běhu programu
- •Příkazy, podmíněný příkaz
- •Příkazy, programový přepínač
- •Příkazy, cyklus for(…)
- •Příkazy, cyklus while( )
- •Příkazy, cyklus do..while( )
- •Příkazy, continue
- •Příkazy, break
- •Příkazy, return
- •Příkazy, goto

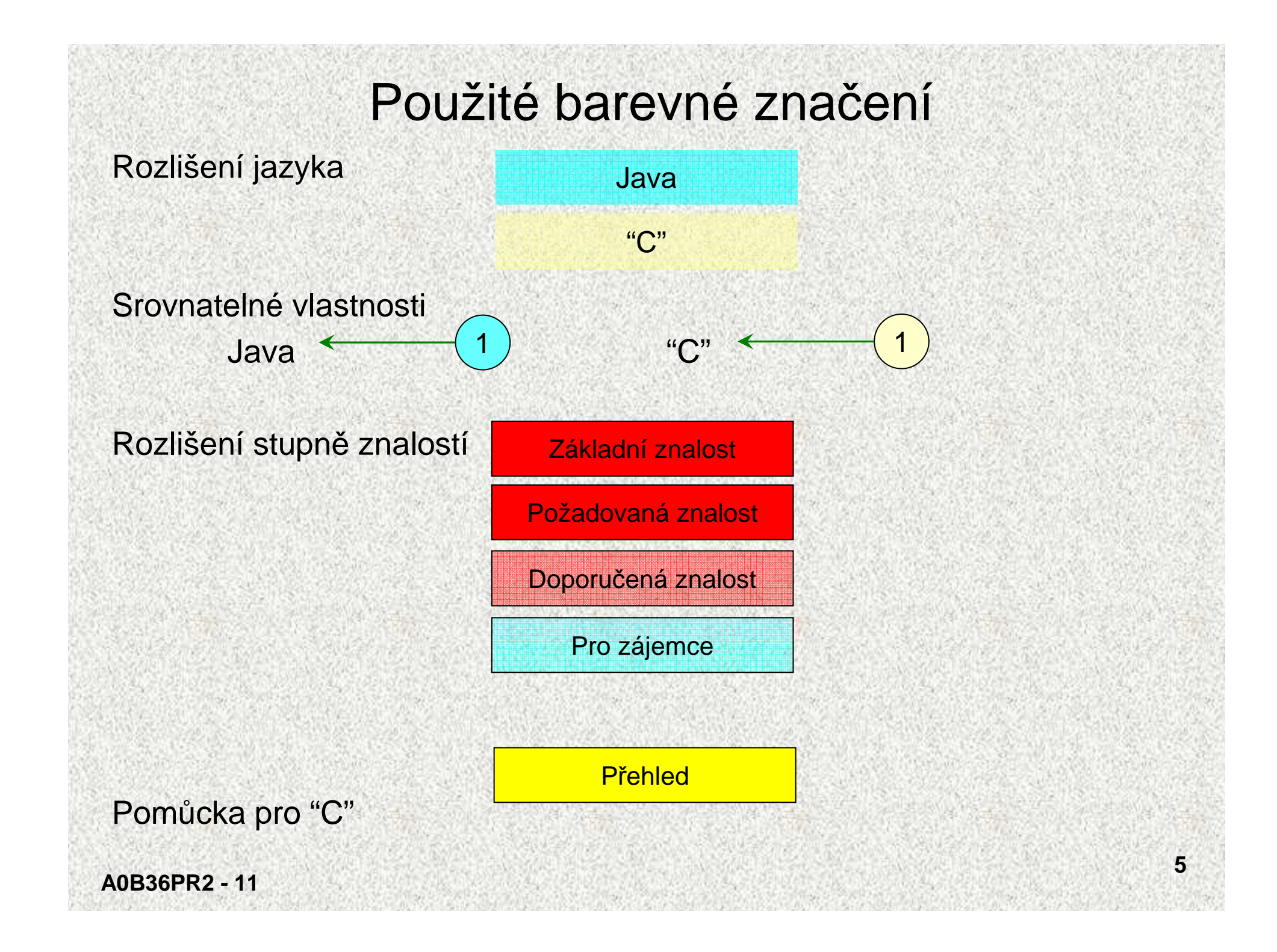

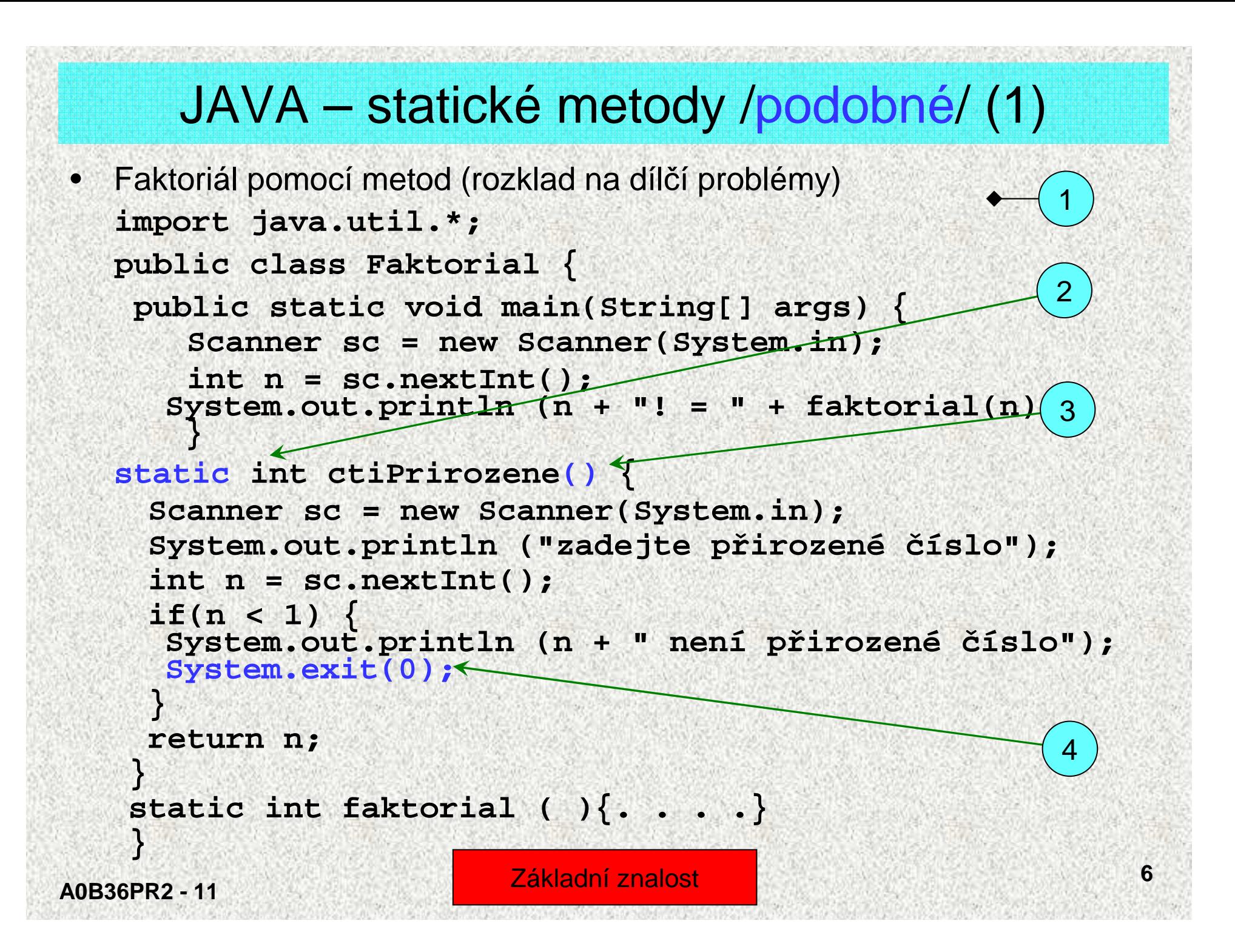

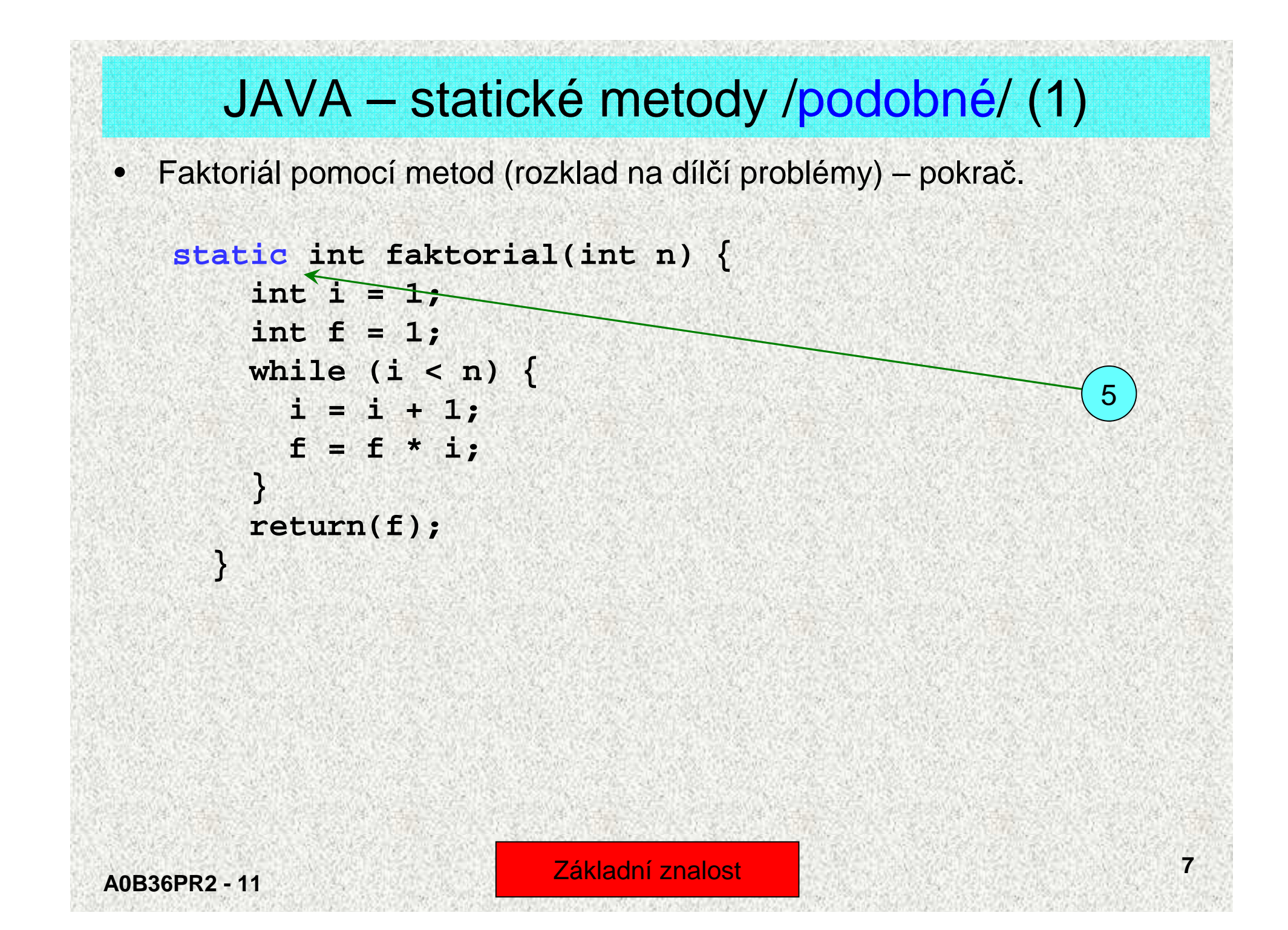

### C – funkce /podobné/ (1)

Faktoriál pomocí funkcí (rozklad na dílčí problémy)

```
#include <stdio.h>
#include <stdlib.h>
int ctiPrirozene(void); // Prototyp funkce
int faktorial(int f); // pouze deklarace
int main(int argc, char** argv) {
    int n, f;
   n = ctiPrirozene();
printf("\n %d! = %d \n\n", n, faktorial(n));return (EXIT_SUCCESS);}1
```
•

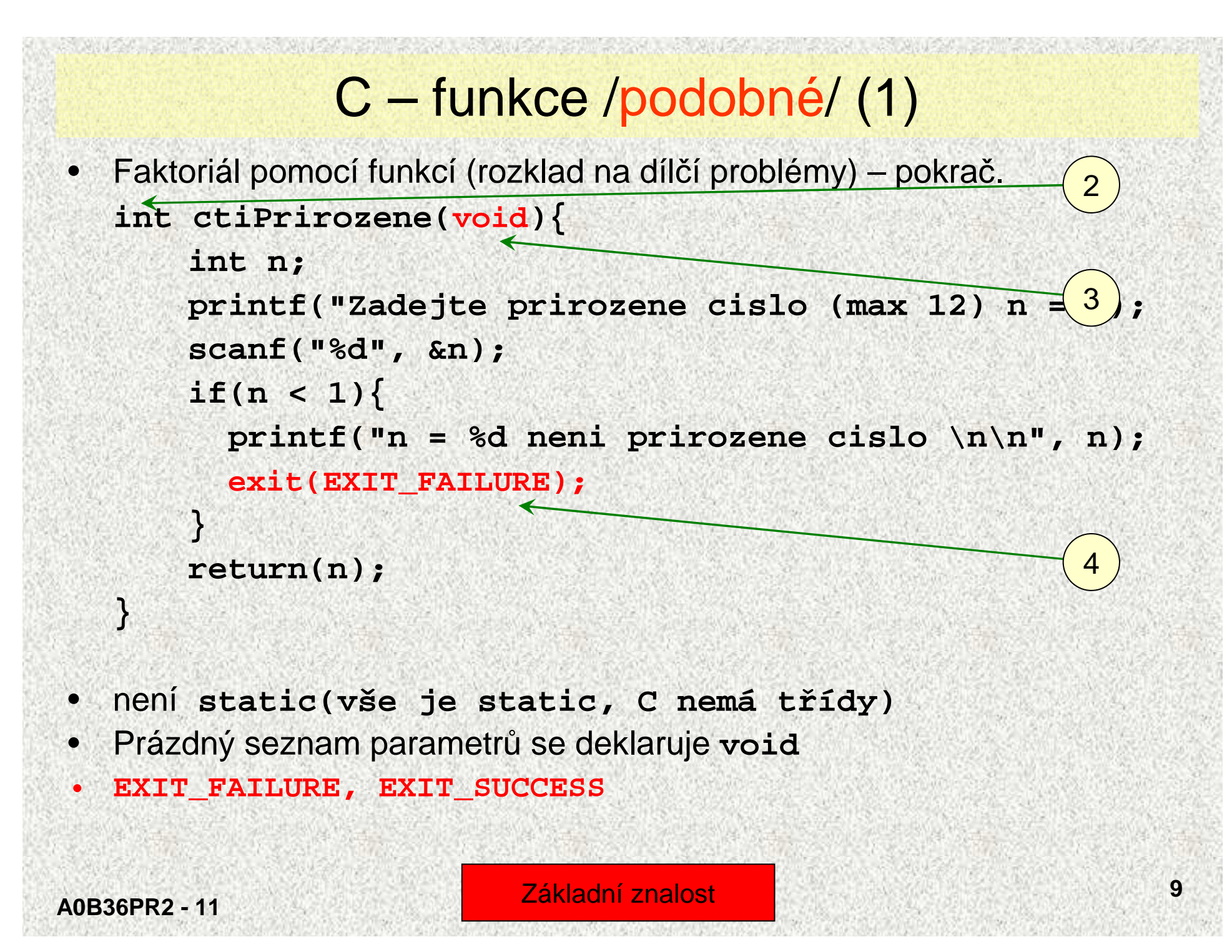

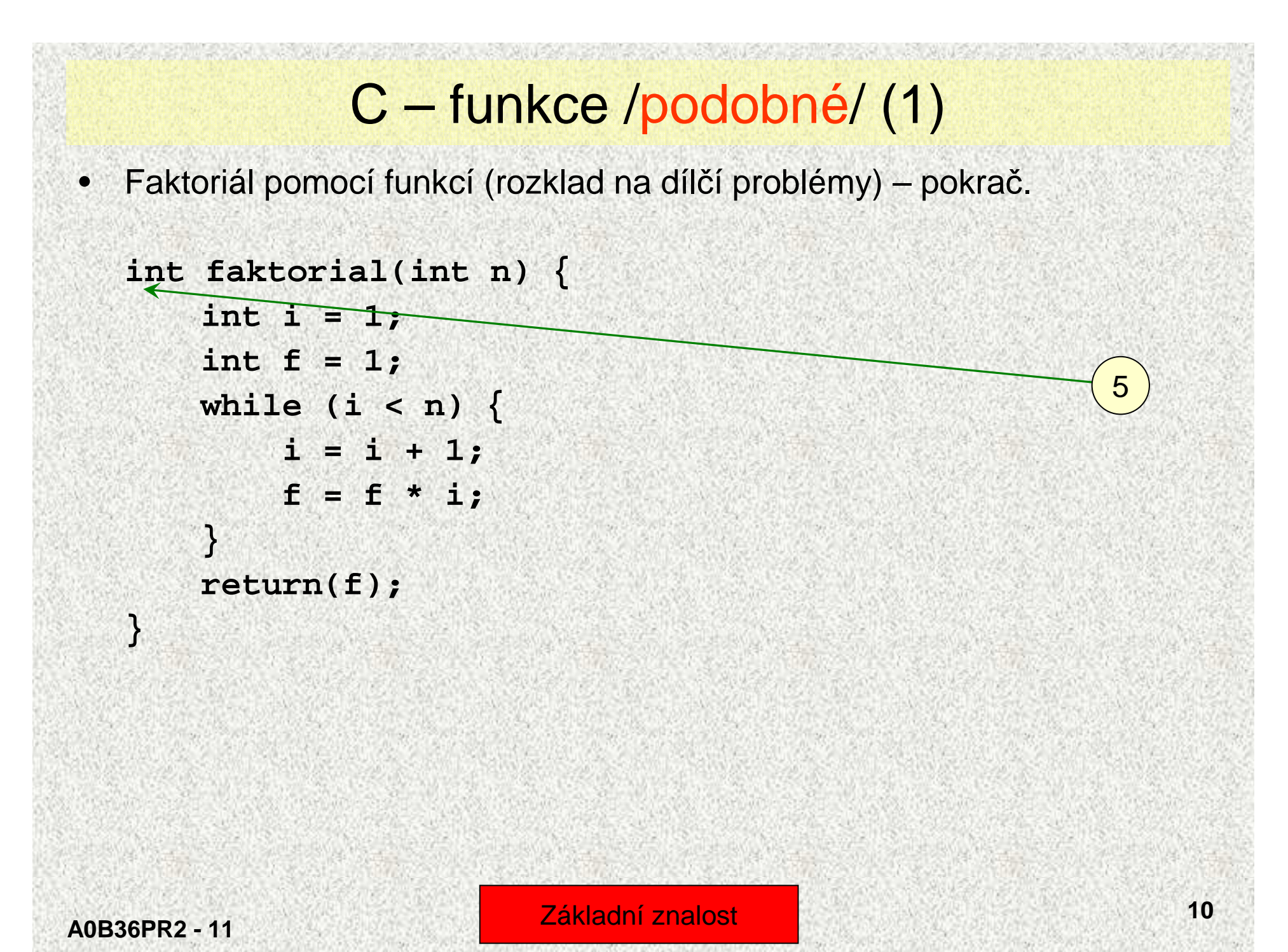

```
JAVA – statické metody /podobné/ (2)
```
Největší společný dělitel - NSD

```
import java.util.*;
public class Nsd {
```
**A0B36PR2 - 11**

**}**

•

```
public static void main(String[] args) {
 int a=sc.nextInt();
 int b=sc.nextInt();
 System.out.println("Nejvetsi spolecny delitel" +
                    a + ", " + b + "ie " +nsd(a,b));}
static int nsd(int x, int y) {
 while (x != y)
    if (x > y) x = x - y;else y = y - x;
  return x;
}1Základní znalost
```
### C – funkce /podobné/ (2)

```
• Největší společný dělitel - NSD#include <stdio.h>
  #include <stdlib.h>
  int nsd(int x, int y); // Function prototype
  int main(int argc, char** argv) {
      int m, n, delitel;
      scanf("%d", &m);
scanf("%d", &n);
printf("\nNejmensi spol.delitel = %d \n\n",nsd(m,n));
      return (EXIT_SUCCESS);
  }int nsd(int x, int y) {
      while (x != y)
                                                           1
```

```
if (x > y) x = x - y;
else y = y - x;
```
**return x;**

**A0B36PR2 - 11}**

Základní znalost

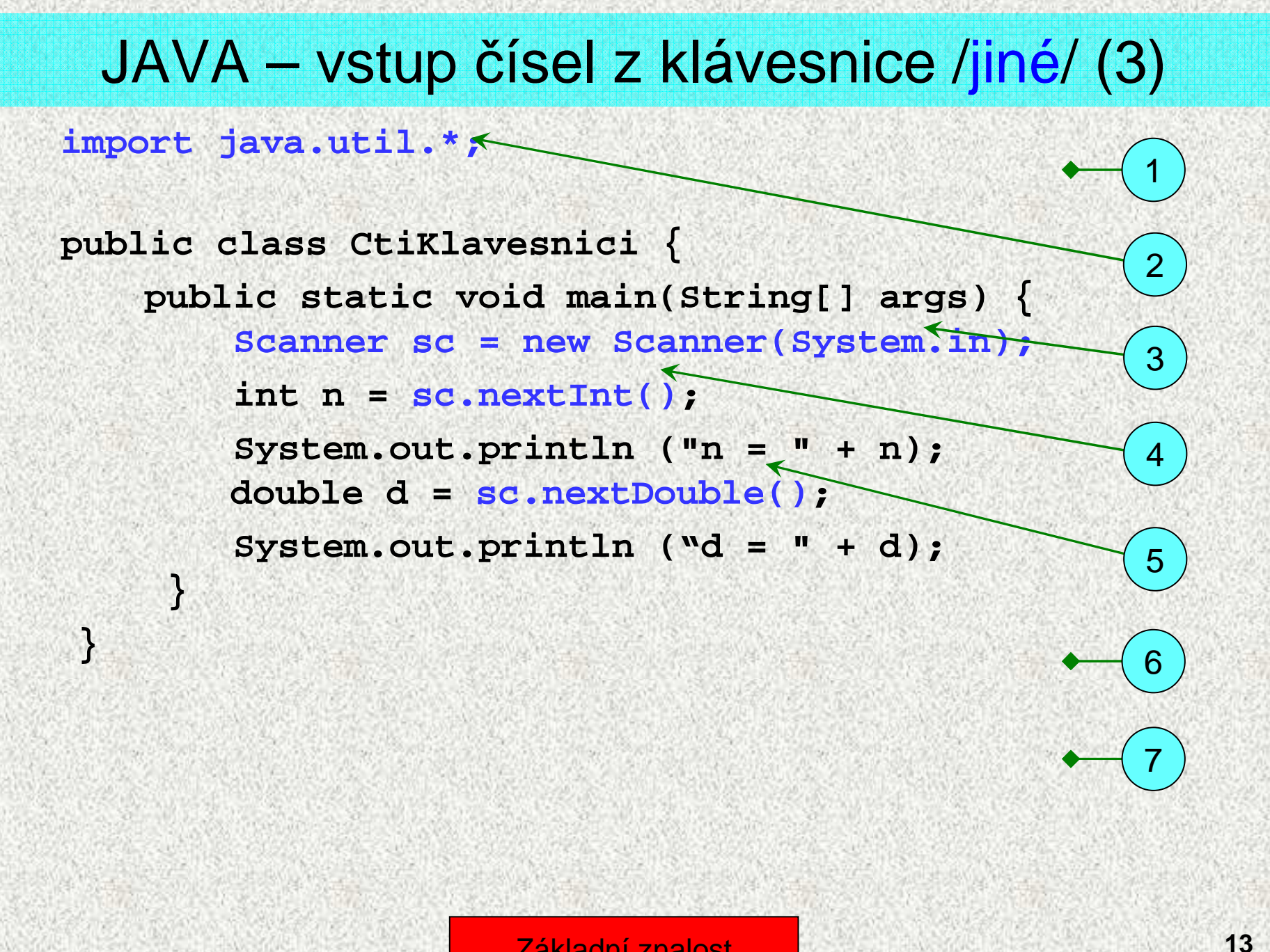

**A0B36PR2 - 11**

Základní znalost

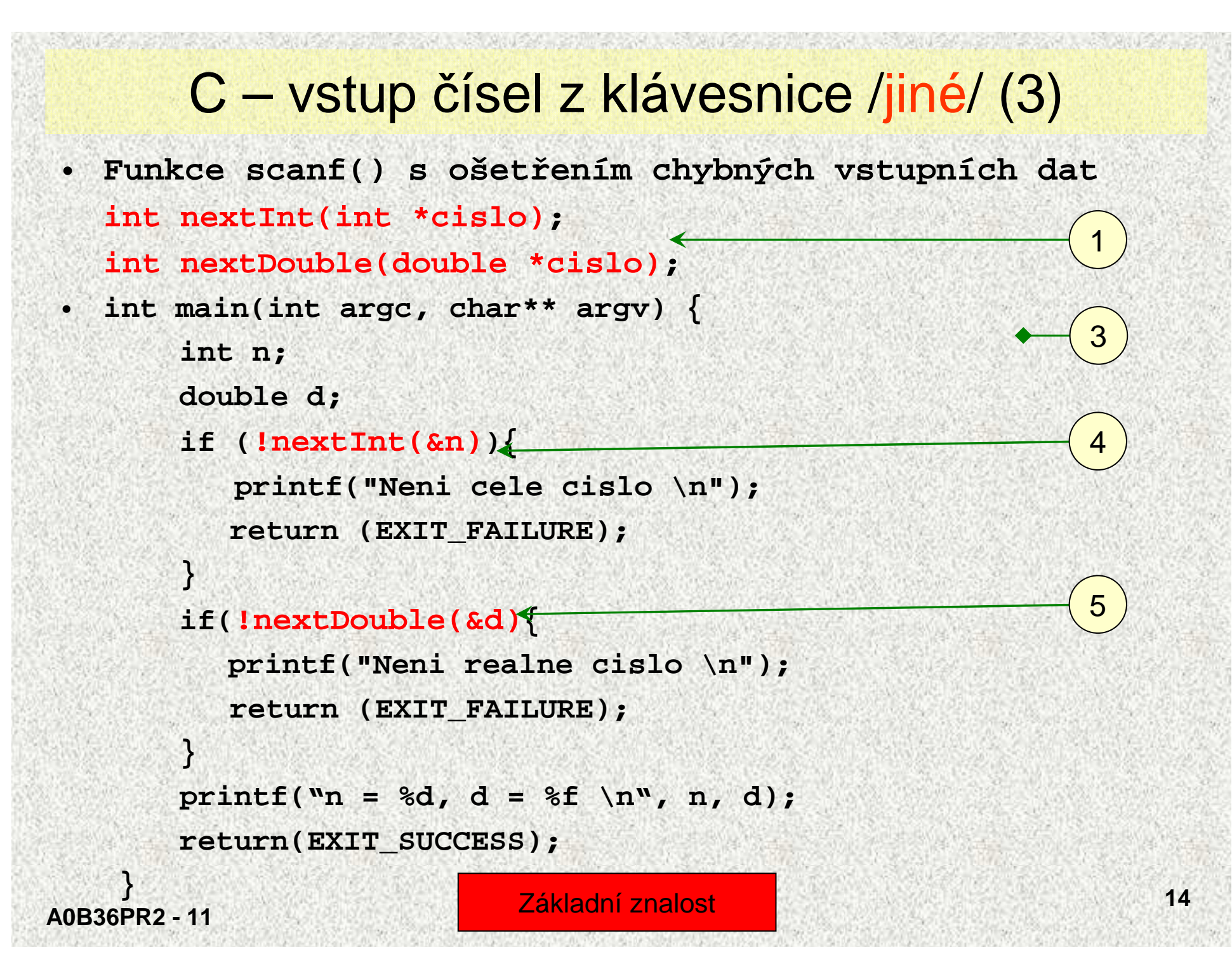

# C – vstup <sup>č</sup>ísel z klávesnice – nextInt() /jiné/ (3)

- • **Funkce scanf() s ošetřením chybných vst.dat – pokrač. #include <stdio.h>** 2
	- **#include <stdlib.h> int nextInt(int \*cislo){**
		- **// === Bezpecne pro libovolny zadany pocet znaku ===** 6
		- **// Navratova hodnota:**
		- **// TRUE - zadano cele cislo**
		- **// FALSE - neplatny vstup**
		- **enum boolean {FALSE,TRUE};**
		- **const int BUF\_SIZE = 80;**
		- **char vstup[BUF\_SIZE],smeti[BUF\_SIZE];**
		- **fgets(vstup,sizeof(vstup),stdin);**
		- **if(sscanf(vstup,"%i%[^\n]",cislo,smeti) != 1)**

```
return(FALSE); // Input error
```

```
return(TRUE);
```
**A0B36PR2 - 11**

**}**

Základní znalost

### C – vstup <sup>č</sup>ísel z klávestnice – nextDouble() /jiné/ (3)

 **Funkce scanf() s ošetřením chybných vstupních dat – pokrač.**

**#include <stdio.h>**

**#include <stdlib.h>**

```
int nextDouble(double *cislo){
```
**// === Bezpecne pro libovolny zadany pocet znaku ===**

- **// Navratova hodnota:**
- **// TRUE - zadano realne cislo**
- **// FALSE - neplatny vstup**
- **enum boolean {FALSE,TRUE};**
- **const int BUF\_SIZE = 80;**

**char vstup[BUF\_SIZE],smeti[BUF\_SIZE];**

**fgets(vstup,sizeof(vstup),stdin);**

```
if(sscanf(vstup,"%lf%[^\n]",cislo,smeti) != 1)
```
**return(FALSE); // Input error**

**return(TRUE);**

**A0B36PR2 - 11**

**}**

•

Základní znalost

### JAVA - Hra NIM /podobné/ (4)

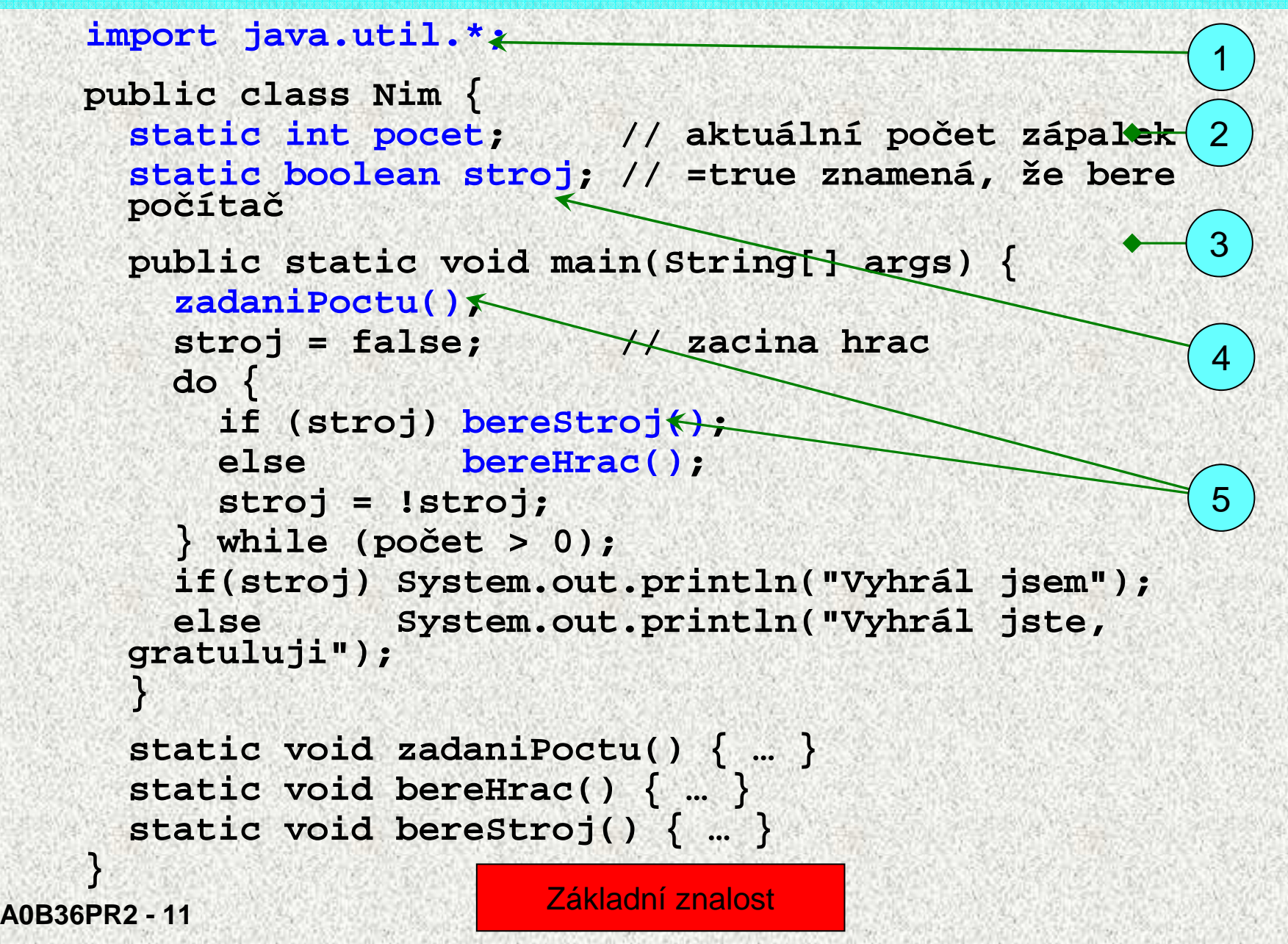

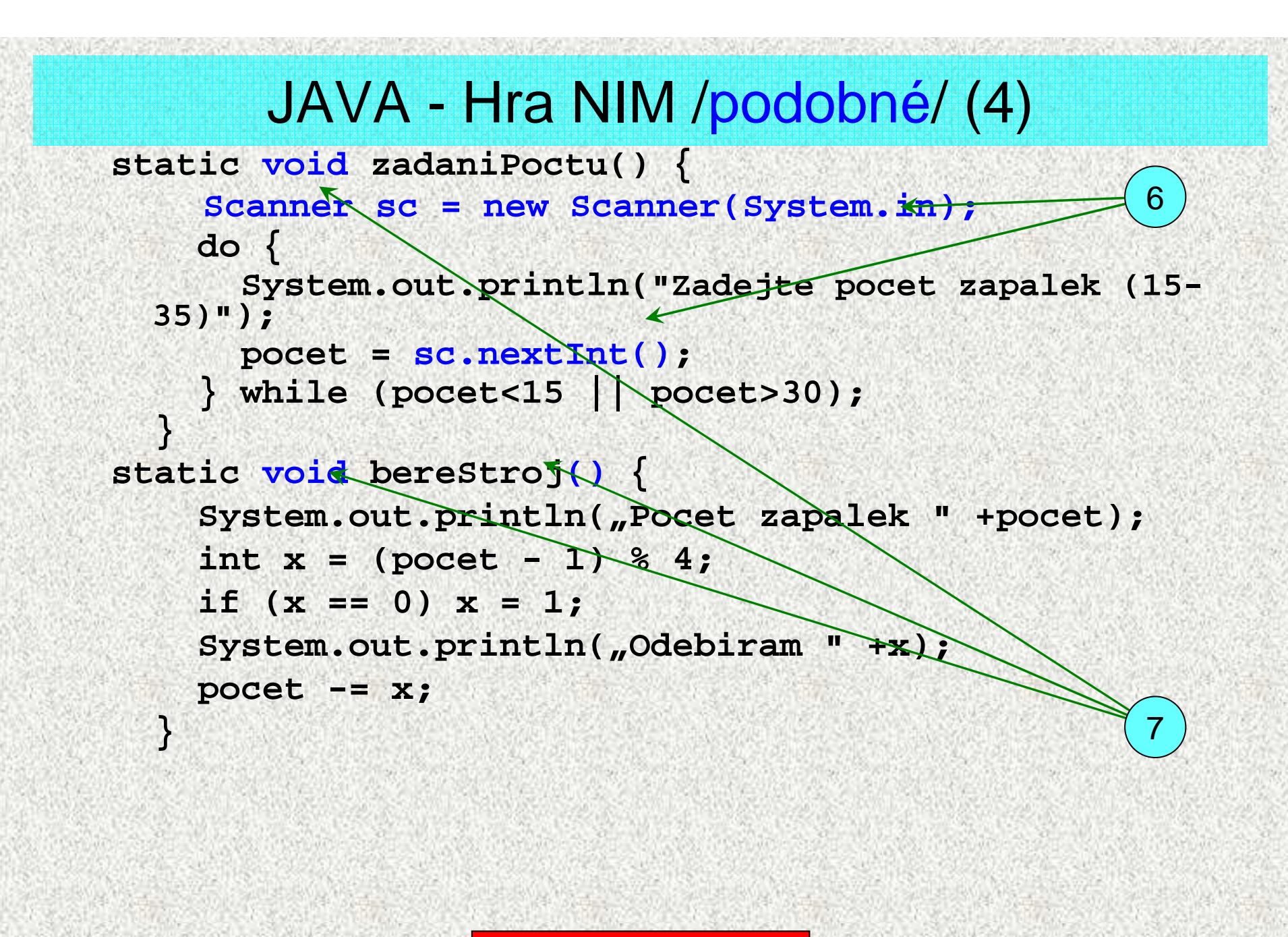

### JAVA - Hra NIM /podobné/ (4)

```
static void bereHrac() {
   Scanner sc = new Scanner(System.in);
   int x; boolean chyba;
   do {
chyba = false;
System.out.println("Pocet zapalek " + pocet);
     System.out.println("Kolik odeberete" );
     x = sc.nextInt();
      if (x<1) \{System.out.println("Prilis malo");
        chyba = true;}
else
if (x>3 || x>pocet) {
        System.out.println("Prilis mnoho");
        chyba = true;}
} while (chyba);
   pocet -= x;
  }89
```
**A0B36PR2 - 11**

Základní znalost

### C - Hra NIM /podobné/ (4)

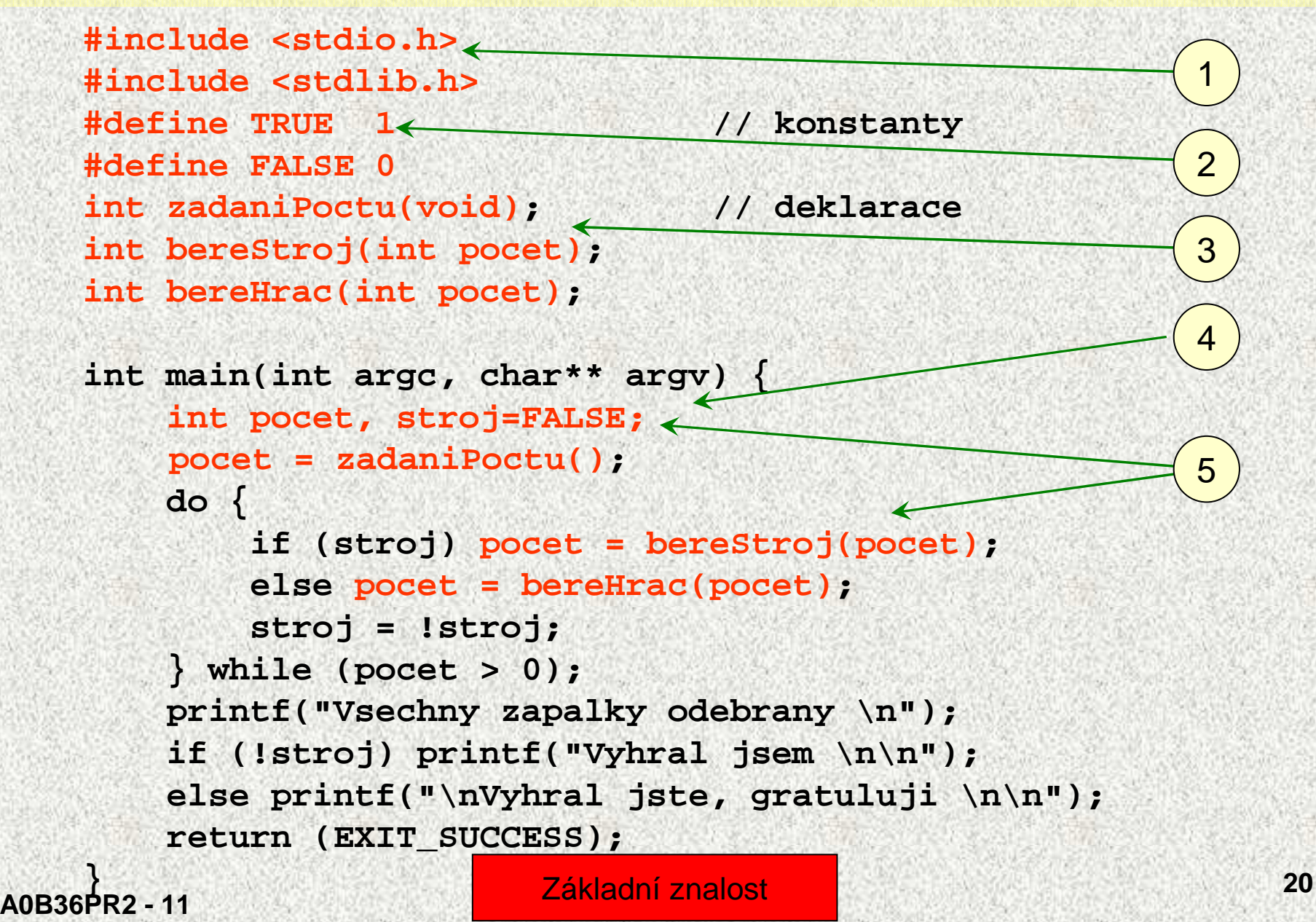

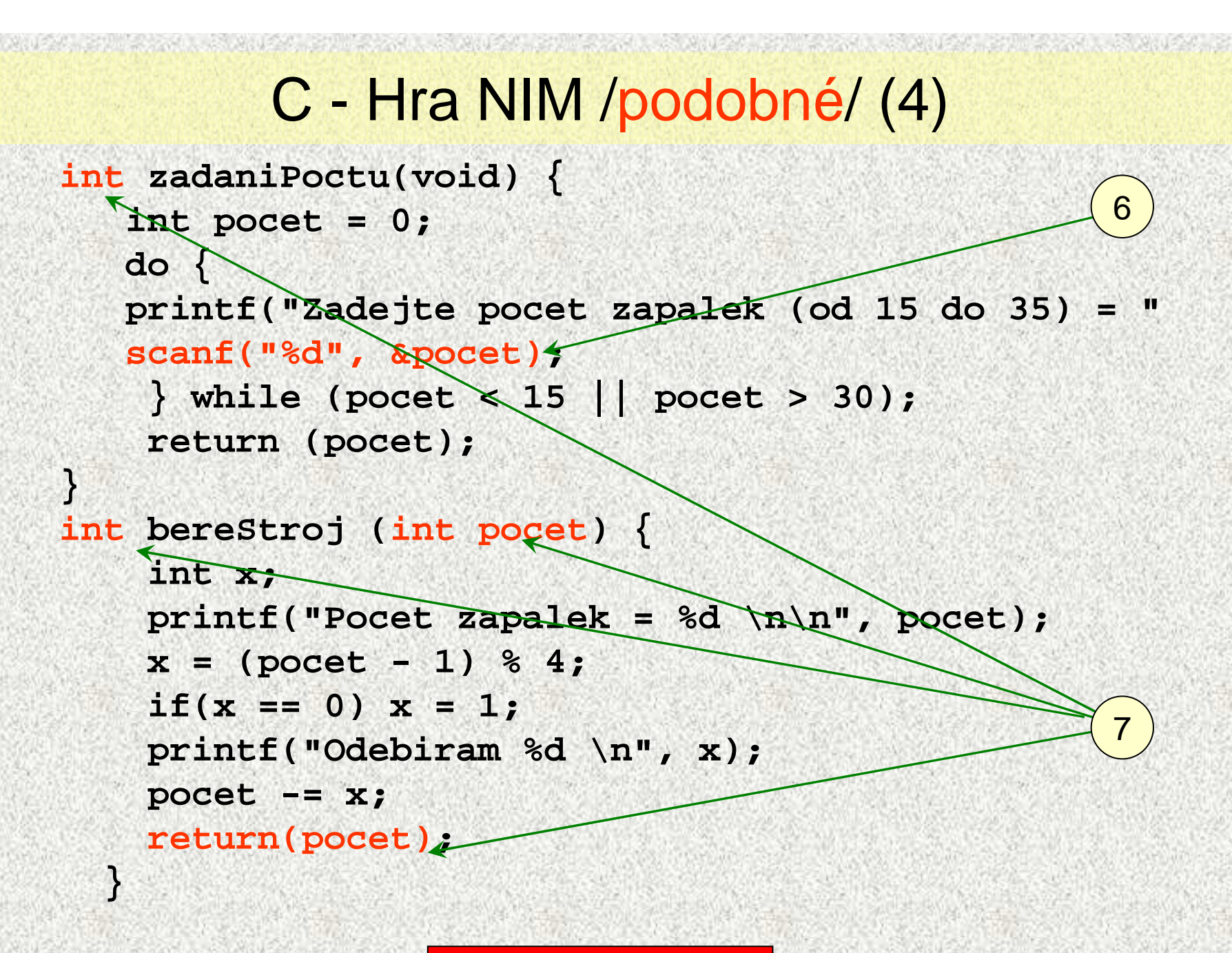

**A0B36PR2 - 11**

Základní znalost

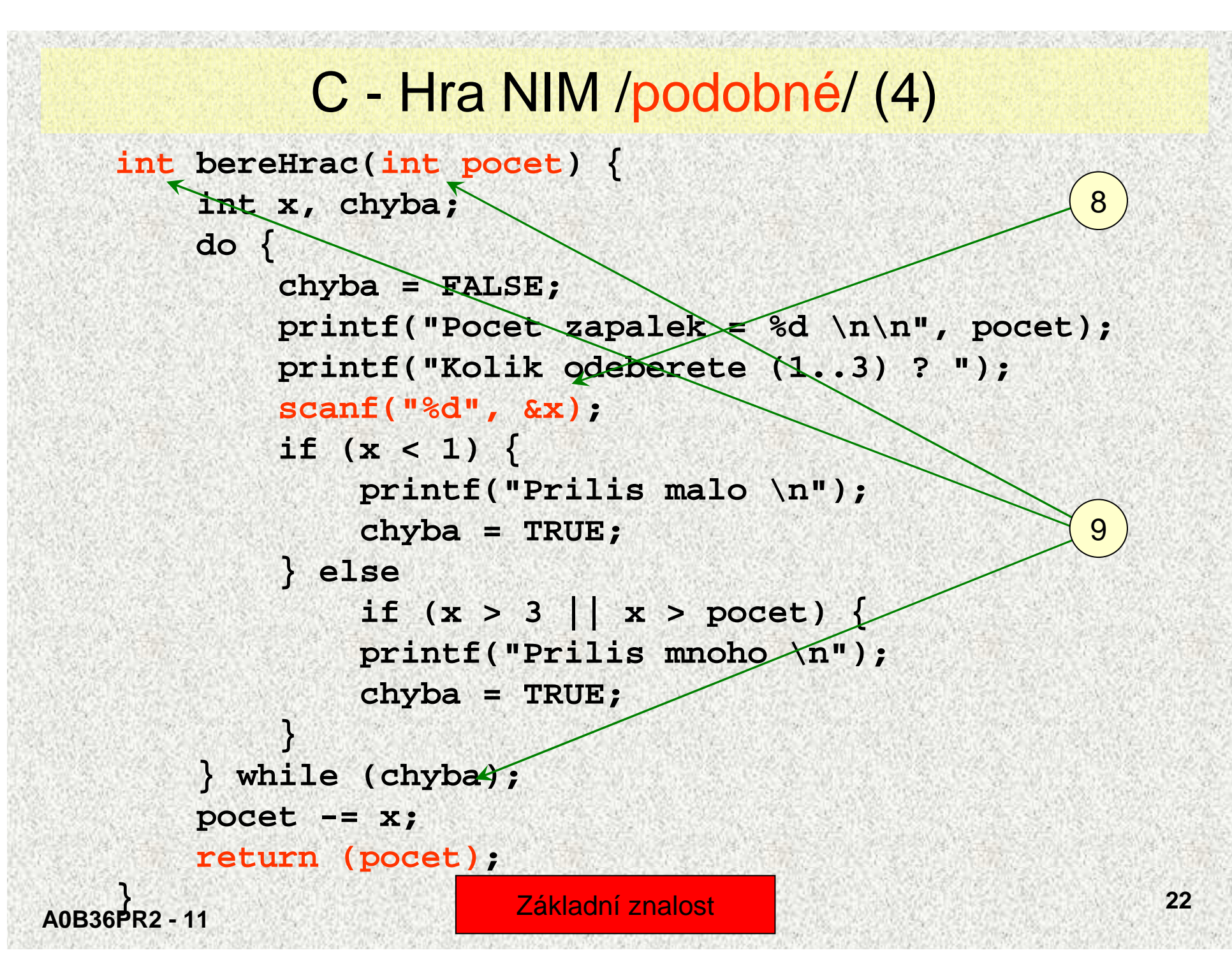

### JAVA - Hanojské <sup>v</sup>ěže /podobné/ (5)

![](_page_22_Figure_1.jpeg)

**A0B36PR2 - 11}**

Pro zájemce

![](_page_23_Figure_0.jpeg)

```
A0B36PR2 - 11C - Hanojské věže /podobné/ (5)int zadaniPoctuDisku(void) {
   int pocet = 0;
   do {printf("Zadejte pocet disku (od 2 do 15) = ");
       scanf("%d", &pocet);
} while (pocet < 2 || pocet > 15);
       return (pocet);
   }void prenesVez(int vyska, int odkud,
                              int kam, int pomoci) {
    if (vyska > 0) {
     prenesVez(vyska-1, odkud, pomoci, kam);
printf("Prenes disk z %d na %d \n",odkud, kam);
     prenesVez(vyska-1, pomoci, kam, odkud);}}4Pro zájemce
```
### JAVA - Naivní styl – Čítač /podobné/ (6)

![](_page_25_Figure_1.jpeg)

# C - Naivní styl – <sup>Č</sup>íta<sup>č</sup> /podobné/ (6)

![](_page_26_Figure_1.jpeg)

![](_page_27_Figure_0.jpeg)

![](_page_28_Figure_0.jpeg)

```
A0B36PR2 - 1130JAVA - Procedurální styl – Čítač /jiné/ (7)
   static int menu(){
      Scanner sc = new Scanner(System.in);
      int volba;
      do {
System.out.println( "0. Konec" );
System.out.println( "1. Zvětši" );
System.out.println( "2. Zmenši" );
System.out.println( "3. Nastav" );
System.out.print( "Vaše volba: " );volba = sc.nextInt();
if (volba < 0 || volba > 3) {
            System.out.printf("\n Nepovolená volba
     \n\n");
volba = -1;}
} while(volba < 0);
       return volba;
      }910Základní znalost
```
# C - Procedurální styl – <sup>Č</sup>íta<sup>č</sup> /jiné/ (7-1)

```
#include <stdio.h>
#include <stdlib.h>
int menu (void); // deklarace
int operace (int volba);
int main(int argc, char** argv) {
  int volba;
 printf("Hodnoda = %d \n\n", operace(4));
 do {
volba = menu();if (volba > 0)
  printf("\nHodnota = %d \n\n", operace(volba));
    } while(volba > 0);
  printf("\nKonec \n\n");
  return (EXIT_SUCCESS);
}126
```
**A0B36PR2 - 11**

Základní znalost

![](_page_31_Figure_0.jpeg)

#### C - Procedurální styl – <sup>Č</sup>íta<sup>č</sup> /jiné/ (7-1) **int menu (void) { int volba;` do {printf("0. Konec \n"); printf("1. Zvetsi \n"); printf("2. Zmensi \n"); printf("3. Nastav \n"); printf("4. Hodnota \n"); printf("\nVase volba: "); scanf("%d", &volba); if (volba < 0 || volba > 4) { printf("\n Nepovolená volba \n\n"); volba = -1;} } while (volba < 0); return volba; }**109**Neošetřené** chyby,lépe viz (7-2)

**A0B36PR2 - 11**

Základní znalost

# C - Procedurální styl – <sup>Č</sup>íta<sup>č</sup> /jiné/ (7-2)

```
#include <stdio.h>
#include <stdlib.h>
```

```
int menu (void);
int operace (int volba);
int nextInt(int *cislo);
```

```
int main(int argc, char** argv) {
    int volba;
    printf("Hodnoda = %d \n\n", operace(4));
   while ((volba = menu()) > 0) {
    printf("\n Hodnota = %d \n\n", operace(volba));}
printf("\n Konec \n\n");return (EXIT_SUCCESS);
```
**}**

# C - Procedurální styl – <sup>Č</sup>íta<sup>č</sup> /jiné/ (7-2)

```
int operace (int op) { // pro všechny 4 operace
    #define POC_HODNOTA 0;
    static int hodn = POC_HODNOTA;
    switch (op) {
      case 1: hodn++; break;
case 2: hodn--; break;
case 3: hodn = POC_HODNOTA; break;
     case 4: break;}
return(hodn);}
```
• int operace() shodné se (7-1)

![](_page_34_Picture_3.jpeg)

Základní znalost

![](_page_35_Figure_0.jpeg)

# C - Procedurální styl – <sup>Č</sup>íta<sup>č</sup> /jiné/ (7-2)

```
int nextInt(int *cislo){
    // Stav: odladeno
// === Bezpecne pro libovolny zadany pocet znaku
  ===
// Navratova hodnota:
    // TRUE - zadano cele cislo
    // FALSE - neplatny vstup
    enum boolean {FALSE,TRUE};
    const int BUF_SIZE = 80;
    char vstup[BUF_SIZE],smeti[BUF_SIZE];fgets(vstup,sizeof(vstup),stdin);
if(sscanf(vstup,"%i%[^\n]",cislo,smeti) != 1)return(FALSE); // Input errorreturn(TRUE);}10
```
•Ošetřeny nesprávné vstupní údaje

**A0B36PR2 - 11**

Základní znalost

## C – Výrazy a operátory

### **C - Výraz se skládá z operátor***ů* **a operand***<sup>ů</sup>*

- •Nejjednodušší výraz tvoří jen konstanta, proměnná, volání funkce
- •Výraz sám může být operandem
- Výraz má typ a hodnotu (pouze výraz typu void hodnotu nemá) •
	- Výraz zakončený středníkem je příkaz

př. výrazy:4\*315 // typ int  $1.0 + \sin(x)$  // typ double srand((unsigned)time(NULL)) // typ void (int\*)malloc(count\*sizeof(int)) // typ int\*

- •Ve výrazu s více operátory určuje postup výpočtu priorita operátor*ů*,
- V případě operátor<sup>ů</sup> se stejnou prioritou pak jejich asociativita (L->R zleva doprava, R->L zprava doleva)
- •Postup výpočtu výrazu lze změnit použitím kulatých závorek

**A0B36PR2 - 11**

•

## C - Operátory - priorita, asociativita

#### **C - Priorita a asociativita operátor***ů*

- Pořadí vyhodnocování výrazu se řídí prioritou a asociativitou•
- •18/2\*3+11 je 38 .... (18/2)\*3 +11

![](_page_38_Picture_196.jpeg)

## C - Operátory - počet operandů

### **C - Operátory mají 1, 2 nebo 3 operandy**

- •Všechny unární operátory mají stejnou prioritu
- • Znaky -, +, \*, & jsou podle počtu operand<sup>ů</sup> operátory unární nebo binární
- • V C je jediný ternální operátor ?: (otazník-dvojtečka)(conditional operator)
- Pořadí vyhodnocení operandů není definováno (mimo popsané případy jako ++x, x--, …)př:

```
funkce1() + funkce2() // Ktera funkce bude volana
```

```
// prvni neni definovano
```
**40**

- •int  $a = 3$ ;
- •a+=a++ + ++a \* a++;
- JAVA v a bude 31
- C, C++ 26,31,... cokoli, ale programátor se nedoví, že jde o nejednoznačný zápisPřehled

**A0B36PR2 - 11**

### C - Operátory - aritmetické

#### **C - Aritmetické operátory**

![](_page_40_Picture_215.jpeg)

- •Operandy aritmetických operátorů - libovolný aritmetický typ
- •Výjimka: % (zbytek po dělení) - jen operandy typu *int*

**A0B36PR2 - 11**

## C - Operátory - přiřazovací

![](_page_41_Picture_220.jpeg)

Levý operand *musí být l-value* (location-value, left-value) - tj musí představovat paměťové místo pro uložení výsledku.

- • Jednoduché přiřazení - povolené operandy
	- dva operandy - aritmetického typu
	- dva operandy typu struct nebo union (stejných typů)
	- dva operandy typu *pointer (stejného typu)* nebo *pravý* operand=NULL nebo jeden pointer typu void
- •Operandy různých typů se převedou na typ levého operandu
- • Přiřazení se vyhodnocuje R->L (zprava doleva)
	- Př: a=b=100; // stejné jako a=(b=100);

**A0B36PR2 - 11**

## C - Operátory - relační

#### **C - Rela***č***ní operátory**

![](_page_42_Picture_215.jpeg)

- •Výraz s relačními operátory (relace) je typu int
- •Výsledek je 1 nebo 0 - s významem 1 ~ true, 0 ~ false
- • Povolené operandy relace:
	- dva operandy aritmetického typu
	- dva ukazatele (pointers) shodného typu nebo jeden
	- z nich NULL nebo typu void

**A0B36PR2 - 11**

### C - Operátory - logické

![](_page_43_Picture_173.jpeg)

- •Logické operátory spojují výsledky relací do logického výrazu
- • Povolené operandy:
	- aritmetické typy
	- typ pointer
- Výsledek je 1 nebo 0 s významem 1 ~ true, 0 ~ false

#### • **Ve výrazech s operátory && a || se vyhodnotí nejd***ř***íve levýoperand,**

**pokud je pak výsledek známý, pravý operand se nevyhodnocuje(zkrácené vyhodnocování logického výrazu)**

**A0B36PR2 - 11**

•

### C - Operátory - bitové

![](_page_44_Picture_260.jpeg)

- •Bitové operátory vyhodnocují operandy bit po bitu
- • Operátory posunu (shift operators) posouvají celý bitový obraz o zvolený počet bitů vlevo nebo vpravo
- •Při posunu vlevo - jsou uvolněné bity zleva - plněny 0
- Při posunu vpravo jsou uvolněné bity zprava
	- <sup>u</sup>čísel kladných nebo typu usigned plněny 0 (logical shift right)
	- - <sup>u</sup>čísel záporných buď
- buď plněny 0 (logical shift right)
	- nebo plněny 1 (arithmetic shift rigth)(závisí na implementaci překladače)

![](_page_44_Picture_10.jpeg)

•

### C - Operátory - přístupu do paměti

![](_page_45_Picture_256.jpeg)

- •Operandem operátoru & nesmí být - bitové pole a proměnná <sup>t</sup>řídy register
- • Operátor nep*ř*ímé adresy \* - umožňuje <sup>p</sup>řístup pomocí ukazatele (pointer)
	- **<sup>p</sup>***ř***: int a,\*pa; // prom***ě***nná int a ukazatel na int**

**pa=&a; // adresa a do pa**

**\*pa=45; // totez jako a=45**

**<sup>p</sup>***ř***: double a[10],\*pa; // prom***ě***nná int a ukazatel na int pa=a; // adresa pole a[] do pa (neni &) \*(pa+3)=12; // totez jako a[3] nebo pa[3]**

Přehled

**46**

**A0B36PR2 - 11**

## C - Operátory - ostatní

### **C - Ostatní operátory (nepat***ř***í do žádné z p***ř***edchozích kategorií):**

![](_page_46_Picture_204.jpeg)

• Operátor <sup>p</sup>*ř*etypování je možné použít - pouze na operandy skalárních typ*ů*

**47**

- Operandem sizeof() <sup>m</sup>ůže být jméno typu nebo výraz•
- •Podmíněný operátor ?: (otazník-dvojtečka)

**p***ř***:**

```
A0B36PR2 - 11max = x > y ? x : y;je totéž jako:
      if(x > y) max=x;else max=y;
                          Přehled
```
## C - změna typu (přetypování)

### **C - <sup>P</sup>***ř***etypování (cast):**

•Změna typu za běhu programu - přetypování

#### •Přetypování:

-Explicitní - zapisuje programátor

prom\_noveho\_typu = (novy\_typ) prom\_puvodniho\_typu;

**př:** 

```
int a;
float x = (float)a;
```
- -Implicitní - provede p*ř*eklada*<sup>č</sup>* automaticky
- • Pokud nový typ může reprezentovat původní hodnotu, přetypování ji vždy zachová

**A0B36PR2 - 11**

![](_page_47_Picture_11.jpeg)

## C - změna typu (přetypování)

- **C - <sup>P</sup>***ř***etypování (cast) pokra***č***.:**
- •Priorita typu int (integer promotion):
- - Operandy typů char, unsigned char, short, unsigned short a bitová pole mohou být použity všude tam, kde je povolený typ int nebo unsigned int. Takové operandy jsou automaticky p*ř*etypovány na int nebo unsigned int.
	- C vždy očekává hodnoty alespoň typu int.
	- př: char c;
		- x=c+'0'; // c (typu char) je před výpočtem přetypována na int
- •Implicitní aritmetické konverze typu:
- - Pokud mají operandy binárních operátorů rozdílné typy i po konverzi na <u>i*nt</u>* (integer promotion) proběhne konverze podle typu který, leží *více*</u> *vpravo* v následující tabulce (konverze neprobíhá pro operátory =, &&,  $||$  ):

**Int unsigned int longunsigned long float double long double**

V přiřazení (=) je výsledný typ roven typu na levé stran*ě*Ukazatel typu void může být přetypován na libovolný jiný typ ukazatele a naopak.

**A0B36PR2 - 11**

## C - příkazy, blok (složený příkaz)

### **C - <sup>P</sup>***ř***íkaz:**

- •příkaz = výraz zakončený středníkem
- příkaz tvořený pouze středníkem = prázdný příkaz•

### **C - Blok (též složený p***ř***íkaz):**

- •Blok = seznam deklarací + seznam p*ř*íkaz*<sup>ů</sup>*
- Uvnitř bloku musí deklarace p*ř*edcházet p*ř*íkazy•
- Za*č*átek a konec bloku je vymezen složenými závorkami {…..} •
- •Bloky mohou být vno*ř*ené do jiného bloku
- •Vno*ř*ený blok <sup>m</sup>ůže začínat kdekoliv uvnit*<sup>ř</sup>* bloku
- •Syntaxe bloku (vnořených bloků):

```
{ // Zacatek bloku
```
#### **deklarace**

#### **prikazy**

**{ // Zacatek vnoreneho bloku**

#### **deklarace**

#### **prikazy**

- **} // Konec vnoreneho bloku**
- **} // Konec bloku**

**A0B36PR2 - 11**

### C - příkazy, blok

#### **C - Blok a vno***ř***ený blok:**

**{ // Zacatek bloku <sup>1</sup> double sum=0.0; for(i=0;i<10;i++) // Prikazy { // Vnoreny blok <sup>2</sup> if(i==5)** $\left\{\n\begin{array}{ccc}\n\frac{1}{2} & \frac{1}{2} \\
\frac{1}{2} & \frac{1}{2}\n\end{array}\n\right.$  **Vnoreny** blok 3 **for(j=0;j<100;j++)**

**int i; // Deklarace**

**sum+=i; // Prikazy**

**int j; // Deklarace sum+=2; // Prikazy**

**; // Prazdny prikaz**

**} // Konec bloku <sup>3</sup> } // Konec bloku <sup>2</sup> } // Konec bloku <sup>1</sup>**

**A0B36PR2 - 11**

## C - příkazy, řízení běhu programu

### **C - <sup>P</sup>***ř***íkazy pro** *ř***ízení b***ě***hu programu:**

- • Podmíněné <sup>v</sup>ětvení programu:
	- podmíněný příkaz – if ( ), if ( )…else
	- programový přepínač - switch ( )
- •Cykly:

•

- for ( )
- while ( )
- do….while ( )
- Nepodmíněné <sup>v</sup>ětvení programu:
	- continue
	- break
	- return
	- goto

![](_page_51_Picture_14.jpeg)

### C - příkazy, podmíněný příkaz

**C - Podmín***ě***ný p***ř***íkaz if( ) else, v***ě***tvení programu do 2 sm***ě***r***ů***:**

- if (vyraz) prikaz1; [else prikaz2;]
- Když je *vyraz != 0* provede se *prikaz1* jinak *prikaz2*
- Část *else…* je nepovinná<br>• Pedmínšná n<sup>říko</sup>zy mehr
- • Podmíněné příkazy mohou být vnořené**Př:**

```
A0B36PR2 - 11max=0;
if (x > y) max=x;
  Př:
if (z == 200){ // if 1
    if (x > y) max=x; // if 2
   else max=y; // else 2
    } //
  else // 
   max=0;<br>Přehled
```
## C - příkazy, programový přepínač

### **C - Programový p***ř***epína***č* **switch(), v***ě***tvení programu do n sm***ě***r***ů***:**

- •switch (vyraz) prikaz;
- • Hodnota vyraz je porovnána s n konstantními výrazy typu int (case konst\_x: …..)
- Všechny konst\_x musí být navzájem různé
- •Hodnota vyraz musí být celočíselná
- • Pokud je nalezena shoda, program pokračuje od tohoto místa dál, dokud nenajde p*ř*íkaz break nebo konec p*ř*ikazu switch
- •switch se opustí příkazem break
- • Pokud se shoda nenajde, program pokračuje sekcí default (je nepovinná)
- $\bullet$  Pokud se shoda nenajde a sekce default není za*ř*azena, celý switch se vynechá
- Přikazy switch mohou být vno*ř*ené •
- •Sekce *default* nemusí být zařazena jako poslední (je to ale zvykem)

**A0B36PR2 - 11**

## C - příkazy, programový přepínač

### **C - Programový p***ř***epína***č* **switch() pokra***č***.:**

#### **p***ř***:**

![](_page_54_Picture_184.jpeg)

### C - příkazy, cyklus for(…)

- **C - <sup>P</sup>***ř***íkaz cyklu for( ; ; ):**
- •for ([vyraz1];[vyraz2];[vyraz3]) prikaz;
- • Cyklus for() používá <sup>ř</sup>ídící proměnnou a probíhá následovn<sup>ě</sup>
	- inicializace (jednou před začátkem cyklu)
	- test řídícího výrazu
	- aktualizace proměnných na konci každého běhu cyklu
	- Uvedené <sup>č</sup>innosti definují výrazy1,2,3 v hlavičce cyklu
	- Výrazy *výraz1 a výraz3* mohou být libovolného typu
- •výraz2 je *ř*ídící a musí být skalárního typu
- •Libovolný z výrazů1,2,3 lze vynechat
- •Po vynechání řídicího výrazu2 se cyklus bude provádět nepodmín*ě*n*ě*
- •Cyklus lze nucen*<sup>ě</sup>* opustit <sup>p</sup>říkazem break
- • *Č*ást <sup>t</sup>ěla cyklu lze vynechat <sup>p</sup>říkazem continue (od continue do konce těla)

**A0B36PR2 - 11**

•

•

![](_page_55_Picture_15.jpeg)

```
C - příkazy, cyklus for(…)
```

```
C - Příkaz cyklu for( ; ; ) pokrač:
```
**p***ř***:**

**#define DELAY 20int i; for(i=DELAY;i>0;i--) // Hlavicka cyklu**

**; // Telo cyklu (zde prazdne)**

**p***ř***:**

```
#define MAXCOUNT 50
#define MAXSUMA 110
int i,suma;
for(i=0,suma=0;(i<MAXCOUNT)||(suma>MAXSUMA);i++){suma += 5:suma+=5; // Telo cyklu
 }
```
**A0B36PR2 - 11**

Přehled

```
C - příkazy, cyklus for(…)
```

```
C - Příkaz cyklu for( ; ; ) pokrač:
```

```
for(;;); // Nekonecny cyklus
#define MAXCOUNT 50
#define MAXSUMA 110
int i,suma=0;
for(i=0;i<MAXCOUNT;i++){
if (i==10)continue;
                    continue; // 1x vynech zbytek cyklu
suma+=5;
if (suma>MAXSUMA)break; // Ukonci cyklus predcasne
 }
```
### C - příkazy, cyklus while( )

- **C - <sup>P</sup>***ř***íkaz cyklu while( ):**
	- while (vyraz1) prikaz;

•

•

- • Cyklus while() probíhá následovně
	- -1) vyhodnoť *vyraz1*,
	- -2) pokud je vysledek !=0 prove<sup>ď</sup> <sup>p</sup>*ř*íkaz, jinak ukonči cyklus
	- -3) pokračuj bodem 1)
- • *Ř*ídící vyraz1 se vyhodnocuje na za*č*átku cyklu, pokud je výsledek ==0 cyklus se neprovede ani jednou
- Řídící vyraz1 se musí aktualizovat v t*ě*le cyklu, jinak je cyklus nekone*č*ný**p***ř***:**

![](_page_58_Picture_9.jpeg)

## C - příkazy, cyklus do..while( )

**C - <sup>P</sup>***ř***íkaz cyklu do…while( ):**

• do prikaz while vyraz1 ;

#### •Cyklus do..while() probíhá následovně

- -1) proveď <sup>p</sup>*ř*íkaz
- -2) vyhodnoť vyraz1,
- -3) pokud je vysledek = 0 ukonči cyklus, jinak pokračuj bodem 1)

• *Ř*ídící vyraz1 se vyhodnocuje na konci cyklu, tělo cyklu se vždy provede nejmén*ě* jednou

• Řídící vyraz1 se musí aktualizovat v t*ě*le cyklu, jinak je cyklus nekone*č*ný

```
int i=10,suma=0;
               do // Zavorky bloku {..} zde nepovinne
suma+=i;i--; // Aktualizace řídící proměnné
```
Přehled

**60**

 $while(i > 0);$ 

**A0B36PR2 - 11**

## C - příkazy, continue

### **C - <sup>P</sup>***ř***íkaz návratu na** *ř***ídicí výraz continue:**

continue;

•

#### •Příkaz continue lze použít pouze v těle cyklů

- **- for()**
- **- while()**
- **- do..while()**
- $\bullet$  Příkaz continue způsobí vynechání zbylé *<sup>č</sup>*ásti t*ě*la cyklu a nové vyhodnocení *<sup>ř</sup>*ídicího výrazu cyklu

**p***ř***:**

```
int i=10,suma=0;
doi--i--; // Aktualizace řídící proměnné
 if(i == 4)continue; // 1x vynech zbytek cyklu
 suma+=i;
while(i > 0)
```
**A0B36PR2 - 11**

## C - příkazy, break

### **C - <sup>P</sup>***ř***íkaz nuceného ukon***č***ení cyklu break:**

•break;

•

#### •Příkaz break lze použít pouze v těle cyklů

- **- for()**
- **- while()**
- **- do..while()**
- a v těle programového přepínače switch**()**
- •Příkaz break způsobí opuštění těla cyklu nebo těla switch(), program pokračuje prvním následujícím příkazem

```
př:
int i=10,suma=0;
while (i > 0){
if(suma > 5)break; // Nucene opusteni cyklu
suma+=i;i--; // Aktualizace ridici promenne
 }
```
## C - příkazy, return

**C - <sup>P</sup>***ř***íkaz ukon***č***ení funkce return:**

- •return vyraz;
- •Příkaz return lze použít pouze v těle funkce
- • return ukon*č*<sup>í</sup> funkci, vrátí návratovou hodnotu funkce určenou hodnotouvyraz a *předá* řízení *volající* funkci
- •Příkaz return lze použít v těle funkce vícekrát
- •U funkce typu void f1() nahrazuje uzavírací závorka <sup>t</sup>ěla funkce příkaz return

```
int maxPlusDve(int a, int b)
 {
if(a > b)
  return(a+2); // Vystup z funkce (zavorky
  nepovinne)return(b+2);return(b+2); // Vystup z funkce
 }
```
![](_page_62_Picture_9.jpeg)

## C - příkazy, goto

### **C - <sup>P</sup>***ř***íkaz nepodmín***ě***ného lokálního skoku goto:**

- •goto navesti;
- •Příkaz goto lze použít pouze v t*ě*le funkce
- •Cíl skoku musí ležet uvnit*<sup>ř</sup>* stejné funkce (lokální skok)
- goto <sup>p</sup>*ř*edá *<sup>ř</sup>*ízení na místo určené návěštím navesti
- • Skok goto nesmi směřovat dovnit*ř* bloku, který je vno*ř*ený do bloku, kdeje goto umístěno

```
A0B36PR2 - 11př:
int hledejMax(int *p)
     {
for(. . .)
for(. . .){
if(. . .)goto error; // Ven z vnitrniho bloku
        }
return(. . .);error: // Cil skoku uvnitr funkce
     return(. . .);}Přehled
```